#### УДК 621.375.4

И.М. Добуш, А.А. Самуилов, А.А. Калентьев, А.Е. Горяинов, **М.В. Черкашин, Н.А. Торхов, Л.И. Бабак** 

# **Разработка GaAs-pHEMT-монолитного малошумящего усилителя диапазона 3–20 ГГц с использованием программ «визуального» проектирования**

Описывается процедура разработки монолитного малошумящего усилителя (МШУ) диапазона частот 3–20 ГГц, выполненного по 0,15 мкм GaAs-pHEMT-технологии, с помощью комплекса программ «визуального» проектирования СВЧ-транзисторных усилителей. Проведено сравнение результатов моделирования МШУ с измерениями.

**Ключевые слова:** монолитная интегральная схема, малошумящий усилитель, pHEMT, «визуальное» проектирование, комплекс программ.

Задача разработки широкополосных малошумящих усилителей (МШУ) СВЧ-диапазона является достаточно трудоемкой. Облегчить решение этой задачи позволяет комплекс программ «визуального» проектирования транзисторных СВЧ-усилителей и пассивных цепей [1, 2]. Программы комплекса основаны на декомпозиционном методе синтеза (ДМС) – систематическом подходе к проектированию активных СВЧ-устройств [3]. ДМС предполагает, что требования к активному устройству предварительно преобразуются в требования к корректирующим и согласующим цепям (КЦ и СЦ), которые представляются в виде областей допустимых значений (ОДЗ) иммитанса или коэффициента отражения цепей на фиксированных частотах. Далее КЦ и СЦ синтезируются по указанным ОДЗ. Такой подход позволяет на единой основе решить широкий круг задач, встречающихся при проектировании линейных и нелинейных ВЧ- и СВЧ-полупроводниковых устройств. В комплексе программ реализована новая концепция интерактивного «визуального» проектирования [1, 2, 4]. При этом ведущая роль в получении решений принадлежит человеку, а компьютер выполняет необходимые вычисления и путем визуализации задачи помогает разработчику осуществить выбор решения.

Целью настоящей работы является демонстрация эффективности созданного комплекса программ на примере разработки монолитной интегральной схемы (МИС) сверхширокополосного МШУ на основе 0,15 мкм GaAs-pHEMT-технологии. Описаны основные этапы проектирования, проведено сравнение результатов измерений разработанного МШУ с параметрами прямых зарубежных аналогов.

**«Визуальное» проектирование усилителей с корректирующими двухполюсниками.** При построении широкополосных и сверхширокополосных усилительных каскадов часто используются двухполюсные КЦ и цепи обратной связи (ОС) – в общем случае корректирующие двухполюсники (КД). В усилителях ВЧ- и СВЧ-диапазона такие цепи могут применяться для следующих целей: выравнивание АЧХ и улучшение уровня согласования на входе и выходе усилительного каскада; оптимизация шумовых характеристик каскада; обеспечение устойчивости каскада; снижение добротностей входного и выходного импедансов активного элемента (АЭ); уменьшение чувствительности коэффициента усиления к отклонениям параметров активных и пассивных элементов; уменьшение влияния дестабилизирующих факторов и др.

На рис. 1, *а* приведена структурная схема усилительного каскада с одним КД. «Визуальная» процедура проектирования СВЧ-усилительных каскадов с КД была ранее рассмотрена в [4–6] и включает два основных этапа:

1. Определение на ряде фиксированных частот  $\omega_k$  ( $k = \overline{1,m}$ ) рабочего диапазона областей допустимых значений (ОДЗ) *Ek* входного иммитанса КД, исходя из совокупности требований к характеристикам усилительного каскада, включая коэффициенты усиления и шума, уровни согласования на входе и выходе, устойчивость и др.

2. Проектирование (синтез) пассивного КД таким образом, чтобы его импеданс *Z*(ω) на частотах ω*<sup>k</sup>* попадал в соответствующие ОДЗ *Ek*, т.е.

$$
Z(\omega_k) \in E_k, k = \overline{1,m} \,. \tag{1}
$$

Задача нахождения ОДЗ иммитанса КД по комплексу требований к характеристикам усилительного каскада (рис. 1, *а*) решается с помощью программы AMP [1, 6]. Помимо этого, программа позволяет на выбранных частотах построить диаграммы, представляющие собой линии (контуры) равных значений характеристик усилителя на плоскости иммитанса КД [1, 6]. Построение контурных диаграмм и ОДЗ дает возможность решить целый ряд задач, включая исследование влияния КД на характеристики каскада, оценку взаимосвязи характеристик, оценку реализуемости комплекса требований к усилительному каскаду, выбор типа или ширины затвора транзистора, режима по постоянному току, а также дополнительных корректирующих элементов, которые используются в усилительном каскаде наряду с КД [1, 6].

Интерактивная «визуальная» процедура синтеза КД по ОДЗ иммитанса реализуется в программе LOCUS [2]. В этом случае допустимые области *Ek* и годограф импеданса КД *Z*(ω) одновременно отображаются на экране монитора (рис. 1, *б*). Выбор структуры КД осуществляется путем сопоставления расположения ОДЗ *Ek* на плоскости иммитанса, построенных на нескольких фиксированных частотах ω*k*, с годографами различных цепей в библиотеке LOCUS [2]. После выбора структуры пользователь в интерактивном режиме добивается попадания точек годографа иммитанса цепи *Z*(ω) на заданных частотах ω*<sup>k</sup>* в соответствующие ОДЗ *Ek*. Для этого он может указывать и перемещать с помощью «мыши» точку годографа (значение иммитанса цепи) на выбранной (опорной) частоте, а также изменять величины управляемых элементов цепи с помощью движков тюнера. При этом контролируются значения всех элементов цепи.

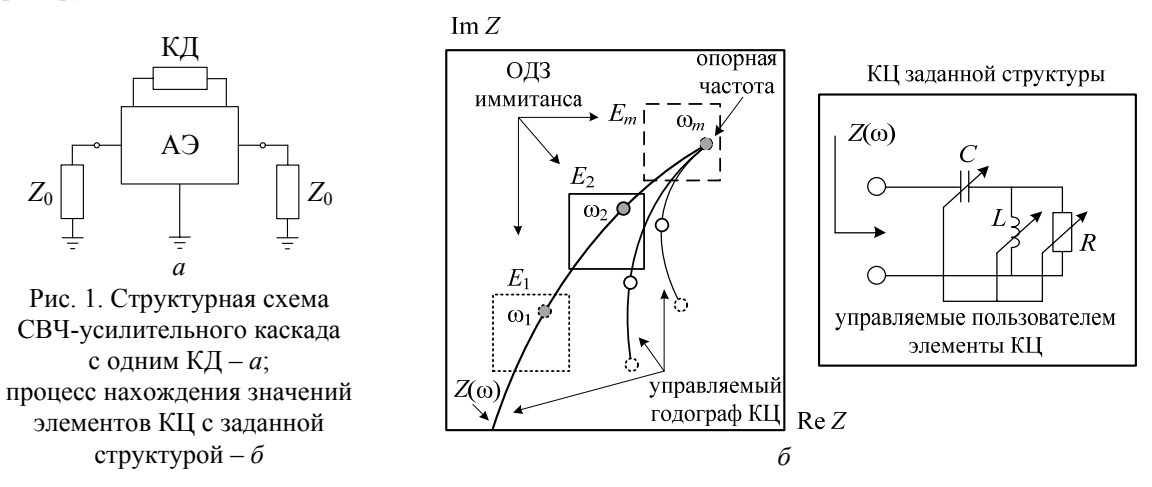

**Проектирование МИС сверхширокополосного МШУ**, выполняемого по 0,15 мкм GaAspHEMT-технологии. К усилителю предъявляются следующие требования: полоса частот Δ*f* = 3– 20 ГГц; коэффициент усиления *G* = 11±1 дБ; коэффициент шума *NF* ≤ 2,5 дБ; модули входного и выходного коэффициентов отражения |*S*11| ≤ 0,33 (–9,63 дБ), |*S*22| ≤ 0,33 (–9,63 дБ); усилитель должен быть безусловно устойчивым во всем диапазоне частот (*k* >1).

Перед началом проектирования были предварительно оценены основные характеристики транзисторов, изготавливаемых на основе применяемой технологии, включая усилительные и шумовые свойства, напряжение питания и ток потребления. В качестве примера на рис. 2, *а* приведены измеренные частотные зависимости минимального коэффициента шума *NF*min, максимального коэффициента усиления *G*max и коэффициента устойчивости *k* для двух типов pHEMT-транзисторов – транзистора с шириной затвора  $W_{g1} = 4 \times 50$  мкм в рабочей точке  $V_{ds1} = 2 B$ ,  $I_{ds1} = 45$  мА и транзистора с шириной затвора  $W_{g2} = 4 \times 75$  мкм в рабочей точке  $V_{ds2} = 2 B$ ,  $I_{ds2} = 65$  мА (ток стока второго транзистора увеличен в связи с его большей шириной). Заметим, что в качестве коэффициента усиления *G*max используется максимальный устойчивый коэффициент усиления (мера неоднонаправленности) *G*max*=G*ms=|*S*21|/|*S*12|, так как в частотном диапазоне 3–20 ГГц оба транзистора являются потенциально неустойчивыми (*k* < 1). На частоте 20 ГГц транзисторы имеют минимальный коэффициент шума  $NF_{\text{min1}} \approx 1,35$  дБ и  $NF_{\text{min2}} \approx 1,45$  дБ, максимальный коэффициент усиления  $G_{\text{max1}} \approx 15$  дБ и  $G_{\text{max2}} \approx 15.5$  дБ соответственно.

Анализ усилительных возможностей pHEMT-транзисторов в заданных режимах работы показывает, что для обеспечения необходимого коэффициента усиления в усилителе достаточно использовать единственный каскад. Для реализации всего комплекса требований усилительный каскад осуществляется по схеме с параллельной ОС (рис. 2, *б*), позволяющей получить равномерное усиление и согласование на входе и выходе в широком частотном диапазоне [6].

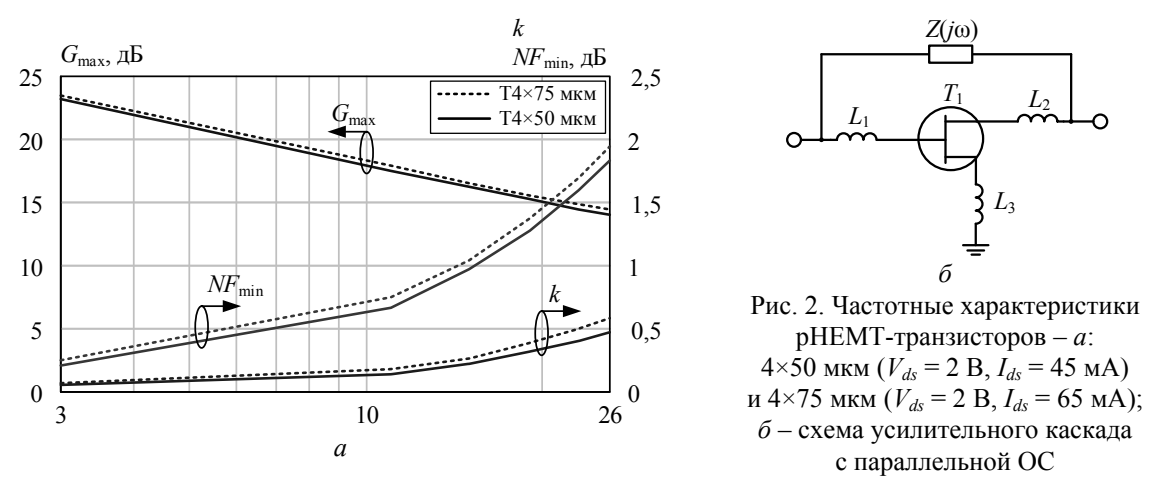

На первом этапе проектирования необходимо выбрать ширину затвора транзистора и оценить реализуемость предъявленных требований к усилительному каскаду. Заметим, что анализ частотных зависимостей *NF*min и *G*max на рис. 2, *а* не дает достаточных оснований для определения наилучшей ширины затвора, так как значения этих характеристик для обоих транзисторов весьма близки. В данном случае оптимальная ширина затвора должна быть определена из условия реализации всего комплекса заданных требований к усилителю в рабочей полосе частот, включая коэффициент усиления, коэффициент шума, уровни согласования на входе и выходе, устойчивость.

Решение этой задачи может быть выполнено с помощью программы AMP путем построения и анализа для усилительного каскада (см. рис. 2, *б*) ОДЗ на плоскости импеданса цепи ОС *Z*. На рис. 3 показаны ОДЗ на нескольких фиксированных частотах в полосе 3–20 ГГц для транзисторов с затворами  $4\times50$  и  $4\times75$  мкм при условии  $L_1 = L_2 = L_3 = 0$  нГн. ОДЗ рассчитывались исходя из следующих ограничений на характеристики каскада: 10 дБ ≤ *G* ≤ 12 дБ; *NF* ≤ 2,5 дБ; |*S*11| ≤ 0,33; |*S*22| ≤ 0,33; *k* ≥1.

Из рис. 3 видно, что для транзистора 4×50 мкм ОДЗ на всех частотах имеют большие размеры, чем для транзистора 4×75 мкм. Кроме того, для транзистора 4×50 мкм ОДЗ существуют вплоть до частоты 15 ГГц, а для транзистора 4×75 мкм – только до 12 ГГц. Отсюда следует, что при использовании транзистора 4×50 мкм требуемый комплекс характеристик может быть обеспечен в более широкой полосе частот.

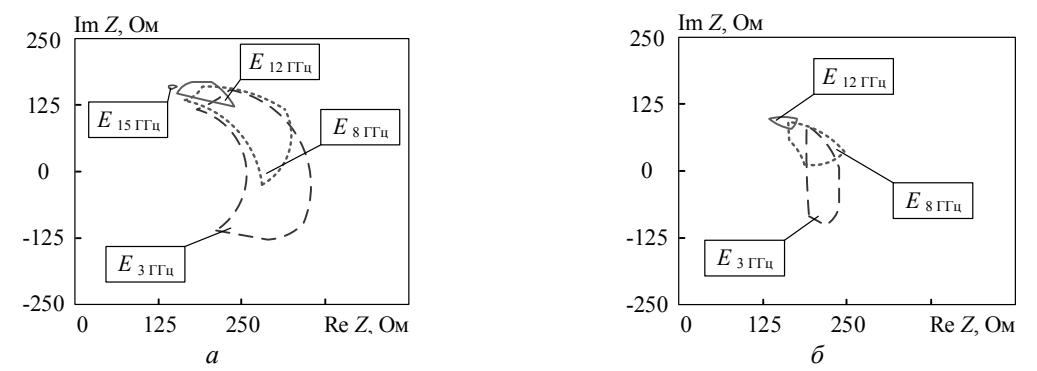

Рис. 3. ОДЗ усилительного каскада в полосе частот 3-20 ГГц на плоскости *Z*:  $(L_1 = L_2 = L_3 = 0$  нГн): *а* – транзистор 4×50 мкм (*Vds* = 2 В, *Ids* = 45 мА); *б* – транзистор 4×75 мкм (*Vds* = 2 В, *Ids* = 65 мА)

Окончательный выбор ширины затвора транзистора должен быть произведен при оптимальных значениях дополнительных индуктивных элементов *L*1–*L*3 (см. рис. 2, *б*), которые используются для улучшения характеристик усилителя и упрощения цепи ОС. Индуктивности *L*1 и *L*2 вносят дополнительный фазовый сдвиг в петле ОС, что способствует выравниванию АЧХ и расширению полосы частот. Индуктивность *L*3 является элементом последовательной ОС, она сближает условия согласования входа транзистора по шуму и сигналу, а также позволяет повысить устойчивость каскада. В программе AMP пользователь имеет возможность в интерактивном режиме менять величину этих элементов, наблюдая за формой и расположением ОДЗ импеданса цепи ОС *Z*. Индуктивности выбираются таким образом, чтобы удовлетворить следующим условиям: 1) ОДЗ должны существовать во всей полосе рабочих частот; 2) размер ОДЗ должен быть максимальным; 3) расположение ОДЗ должно отвечать цепям ОС наименьшей сложности (например, цепям с постоянной вещественной составляющей комплексного сопротивления или проводимости).

Определение наилучших значений дополнительных индуктивностей *L*1–*L*<sup>3</sup> было выполнено описанным способом для транзистора 4×50 мкм ( $L_1 = 0.2$  нГн,  $L_2 = 0.35$  нГн,  $L_3 = 0.1$  нГн) и 4×75 мкм (*L*1 = 0,14 нГн, *L*2 = 0,2 нГн, *L*3 = 0,095 нГн). Вид соответствующих ОДЗ при найденных величинах индуктивностей представлен на рис. 4. Как видно, в обоих случаях области расширились и теперь существуют во всем рабочем диапазоне частот 3–20 ГГц. Однако для АЭ с шириной затвора 4×50 мкм ОДЗ на частотах 3 и 20 ГГц все равно шире. Это означает, что при использовании такого транзистора характеристики усилительного каскада будут менее чувствительны к разбросу как его параметров, так и параметров пассивных элементов. Указанный факт важен при монолитной реализации усилителя в связи с невозможностью подстройки элементов. Кроме того, при ширине затвора 4×50 мкм расположение ОДЗ соответствует цепям ОС с постоянной вещественной составляющей импеданса *Z*, имеющим более простую структуру (рис. 4, *а*)*.* Таким образом, в качестве АЭ выбран транзистор с шириной затвора 4×50 мкм.

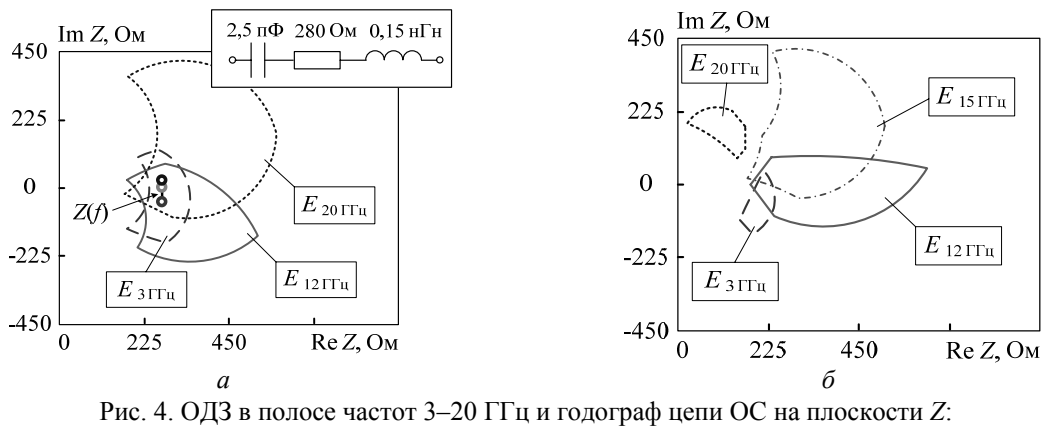

 $a$  – транзистор 4×50 мкм ( $L_1$  = 0,2 нГн,  $L_2$  = 0,35 нГн,  $L_3$  = 0,1 нГн);  $6$  – транзистор 4×75 мкм ( $L_1$  = 0,14 нГн,  $L_2$  = 0,2 нГн,  $L_3$  = 0,095 нГн)

На втором этапе по найденным ОДЗ с помощью программы LOCUS была синтезирована цепь параллельной ОС в виде последовательной *RLC*-цепочки. На рис. 4, *а* показана полученная цепь, а также годограф её импеданса *Z*(*f*). Далее в схему были добавлены разделительные конденсаторы и цепи питания, результирующая принципиальная схема МШУ приведена на рис. 5, *а*.

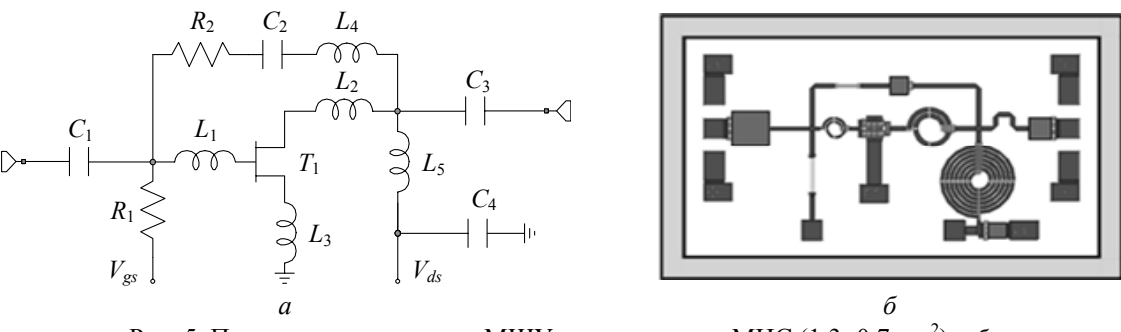

Рис. 5. Принципиальная схема МШУ – *а*; топология МИС (1,3×0,7 мм<sup>2</sup>) – б

На заключительном этапе с использованием программы Microwave Office идеальные пассивные элементы усилителя были заменены моделями монолитных элементов из библиотеки для выбранной GaAs-pHEMT-технологии, после финальной оптимизации величин элементов разработана топология (рис. 5, *б*) и выполнено моделирование характеристик МИС МШУ (рис. 6, *а*). Размеры МИС  $1,3\times0,7$  мм<sup>2</sup>.

После изготовления МИС в НОЦ «Нанотехнологии» ТУСУРа были проведены зондовые измерения опытных образцов усилителя. На рис. 6, *а* приведены экспериментальные частотные характеристики МИС МШУ, а на рис. 6, *б* – зависимости выходной мощности (*P*out) и коэффициента усиления (*G*) от входной мощности (*P*in) на частоте 18 ГГц. Ток потребления усилителя 45 мА при напряжении питания 2 В.

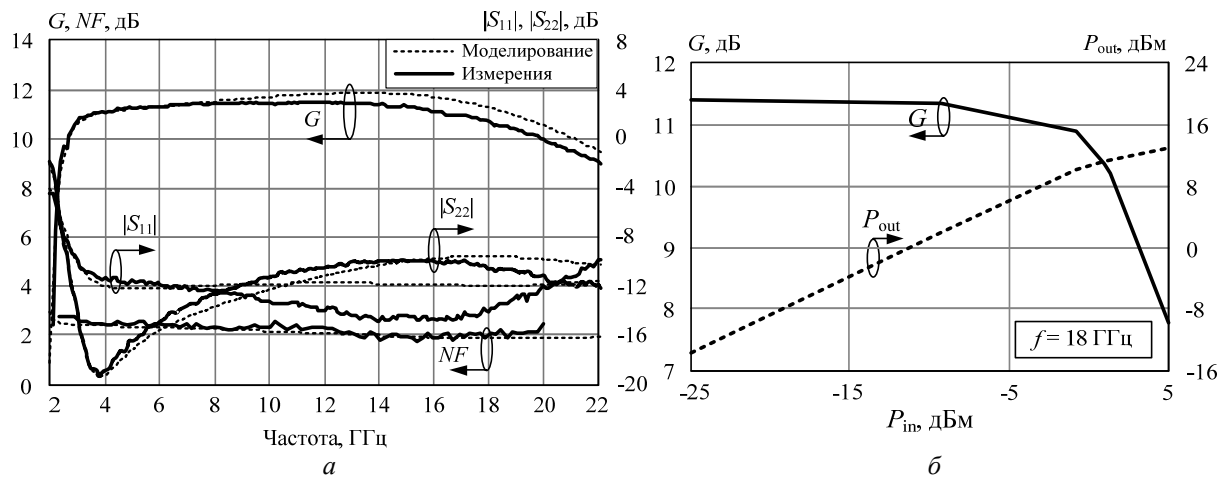

Рис. 6. Результаты моделирования и измерений МИС МШУ: *а* – частотные характеристики; *б* – зависимости выходной мощности и коэффициента усиления от входной мощности на частоте 18 ГГц (эксперимент)

В табл. 1 сведены требования к основным параметрам МШУ, а также данные моделирования и эксперимента. Как видно, результаты моделирования и эксперимента хорошо совпадают.

Таблица 1

| парамстррі инте инцу , преобрання, моделнрованне н экспернисіп |          |                         |            |                                      |                                        |                                                         |  |  |  |  |  |  |
|----------------------------------------------------------------|----------|-------------------------|------------|--------------------------------------|----------------------------------------|---------------------------------------------------------|--|--|--|--|--|--|
| Параметры                                                      |          | $\vec{J}$ , д $\vec{B}$ | NF<br>, дБ | $ S_{11} $ , $\overline{A}$ <b>b</b> | $ S_{22} $ , д $\overline{\mathbf{b}}$ | $P_{\rm out\ 1\rm\scriptscriptstyle A}$ Б, д ${\rm Em}$ |  |  |  |  |  |  |
| Требования                                                     | $3 - 20$ | $1\pm1$                 | ب ک        | $-9.63$                              | $-9.63$                                |                                                         |  |  |  |  |  |  |
| Моделирование                                                  | $3 - 20$ | $.4 \pm 0.6$            | 2.45       | $-10.2$                              |                                        | $\overline{\phantom{m}}$                                |  |  |  |  |  |  |
| Эксперимент                                                    | $3 - 20$ | $10.7 \pm 0.7$          | - 2.0      | $-9.98$                              | $-9.82$                                | 10,5                                                    |  |  |  |  |  |  |

**Параметры МИС МШУ: требования, моделирование и эксперимент**

В табл. 2 приведены характеристики прямых аналогов созданного МШУ. Как видно, с использованием комплекса программ «визуального» проектирования разработан МШУ диапазона 3–20 ГГц с параметрами на уровне лучших зарубежных образцов.

**Параметры прямых аналогов разработанного сверхширокополосного МШУ**

Таблица 2

| Производитель          | $\Delta f$ , ГГц | $G$ , д $E$    |     | $NF$ , дБ $ S_{11} $ , дБ $ $ | $ S_{22} $ , д $\overline{B}$ | $P_{\text{out 1}_{\text{AB}}}$ , д $\text{Im}$ | $V_{ds}/I_{ds}$ | Размеры,           |
|------------------------|------------------|----------------|-----|-------------------------------|-------------------------------|------------------------------------------------|-----------------|--------------------|
|                        |                  |                |     |                               |                               |                                                | B/MA            | MM <sup>2</sup>    |
| В настоящей работе     | $3 - 20$         | $10.7 \pm 0.7$ | 2,6 | $-9,98$                       | $-9,82$                       | 10.5                                           | 2/45            | $1,3 \times 0,7$   |
| Filtronic (LMA183)     | $2 - 18$         | $7.5 \pm 0.5$  | 5,5 | $-10$                         | $-10$                         | 10                                             | 4/50            | $1,62\times2,38$   |
| Dixit R.               | $2 - 20$         | $10 \pm 0.5$   | 3.5 | $-14$                         | $-14$                         |                                                | 4/50            |                    |
| Hittite (HMC-ALH102)   | $2 - 20$         | $11 \pm 1$     | 4   | $-14,6$                       | $-11,8$                       | 10                                             | 2/55            | $3,0 \times 1,435$ |
| TriQuint (TGA1342-SCC) | $2 - 20$         | $10.3 \pm 0.5$ | 5.5 | $-11,8$                       | $-13,5$                       | 17,5                                           | 6/60            | $3,4 \times 2,0$   |
| TriQuint (TGA8310–SCC) | $2 - 20$         | $9.5 \pm 1$    | 5,5 | $-10,2$                       | $-8,65$                       | 17,5                                           | 5/60            | $4,1 \times 2,4$   |
| Mimix (CMM4000-BD)     | $2 - 18$         | $9 \pm 0.5$    | 6   | $-9,9$                        | $-12,8$                       | 19                                             | 5/115           | $1\times1.89$      |
| Hittite (HMC-ALH435)   | $5 - 20$         | $12.5 \pm 1.8$ | 2,2 | $-3.5$                        | $-7.3$                        | 14,5                                           | 5/30            | $1,48\times0.9$    |

**Заключение.** Таким образом, комплекс программ «визуального» проектирования представляет собой новый инструмент, позволяющий значительно повысить эффективность разработки и улучшить характеристики СВЧ-устройств. Программы комплекса дают возможность быстро и наглядно проектировать СВЧ-транзисторные усилители с высокими качественными показателями. Эффективность программ AMP и LOCUS продемонстрирована на примере проектирования МИС сверхширокополосного МШУ с параметрами на уровне лучших зарубежных аналогов.

Работа выполнялась в рамках ФЦП «Научные и научно-педагогические кадры инновационной России» на 2009–2013 годы по направлениям «Создание электронной компонентной базы» (14.B37.21.0345, 14.132.21.1745), «Микроэлектроника» (14.740.11.1136, 14.B37.21.0462, 14.132.21.1598).

# *Литература*

1. Программы «визуального» проектирования транзисторных СВЧ-усилителей / Л.И. Бабак, М.В. Черкашин, А.Ю. Поляков и др. // Сб. трудов 15-й междунар. Крым. конф. «СВЧ-техника и телекоммуникационные технологии». – 2005. – Т. 2. – С. 425–426.

2. Самуилов А.А. Программа «визуального» проектирования корректирующих и согласующих цепей LOCUS на базе среды Indesys // Доклады ТУСУР. – 2012. – № 2 (26), ч. 2. – С. 119–126.

3. Babak L.I. Decomposition synthesis approach to design of RF and microwave active circuits // IEEE MTT-S Int. Microwave Symp. Digest. – 2001. – Vol. 2. – P. 1167–1170.

4. Бабак Л.И. «Визуальное» проектирование корректирующих и согласующих цепей полупроводниковых СВЧ-устройств. – Ч. 1: Описание процедуры проектирования / Л.И. Бабак, М.В. Черкашин, Д.А. Зайцев // Доклады ТУСУРа. – 2006. – № 6 (14). – С. 11–23.

5. Добуш И.М. «Визуальное» проектирование СВЧ-усилителей с корректирующими двухполюсниками с учетом влияния температуры на активные и пассивные элементы / И.М. Добуш, М.В. Черкашин, Л.И. Бабак // Доклады ТУСУРа. – 2011. – № 2 (24). – С. 90–98.

6. Design of a 2–10 GHz feedback MMIC LNA using «visual» technique / M.V. Cherkashin, D. Eyllier, L.I. Babak et al. // Proc. 35th Europ. Microwave Conf. – 2005. – P. 1153–1156.

### **Добуш Игорь Мирославович**

Канд. техн. наук, ст. науч. сотрудник лаб. интеллектуальных компьютерных систем (ЛИКС) ТУСУРа Тел.: +7 (382-2) 41-47-17 Эл. почта: igadobush@gmail.com

# **Самуилов Александр Андреевич**

Аспирант каф. компьютерных систем в управлении и проектировании (КСУП) ТУСУРа Тел.: +7 (382-2) 41-47-17 Эл. почта: samuilovaa@gmail.com

#### **Калентьев Алексей Анатольевич**

Аспирант каф. КСУП, мл. науч. сотрудник ЛИКС ТУСУРа Тел.: +7 (382-2) 41-47-17 Эл. почта: alexey.kalentyev@gmail.com

### **Горяинов Александр Евгеньевич**

Аспирант каф. КСУП ТУСУРа Тел.: +7 (382-2) 41-47-17 Эл. почта: goryainov.alex@gmail.com

#### **Черкашин Михаил Владимирович**

Канд. техн. наук, доцент каф. КСУП ТУСУРа Тел.: +7 (382-2) 41-47-17 Эл. почта: mcher@kcup.tusur.ru

**Торхов Николай Анатольевич** Канд. физ.-мат. наук, докторант ТУСУРа Эл. почта: trkf@mail.ru

# **Бабак Леонид Иванович**

Д-р техн. наук, зам. директора НОЦ «Нанотехнологии», профессор каф. КСУП ТУСУРа Тел.: +7 (382-2) 41-47-17 Эл. почта: leonid.babak@rambler.ru

Dobush I.M., Samuilov A.A., Kalentyev A.A., Goryainov A.E., Cherkashin M.V., Torkhov N.A., Babak L.I. **Design of 3-20 GHz GaAs pHEMT MMIC low-noise amplifier using «Visual» CAD tools** 

The design flow of 3-20 GHz MMIC low-noise amplifier (LNA) with using a suite of «visual» CAD tools is described. LNA is implemented in 0.15 µm GaAs pHEMT technology. The comparison of LNA simulation and measurement results is presented.

**Keywords:** MMIC, low noise amplifier, pHEMT, «visual» design, CAD tools.